# Python for Beginners

Session 1. Basics of Python: Getting started

# What is Python?

#### What is Python?

- According to the Wikipedia: "Python is an *interpreted high-level* general-purpose programming language. Its design philosophy emphasizes code readability with its use of significant indentation."
- *Interpreted:* there is no need to compile Python code; you can simply run the code
- High-level: Python is written on top of the C language, itself written on top of others
- *General-purpose:* modules can be imported for almost any purpose

#### History of Python

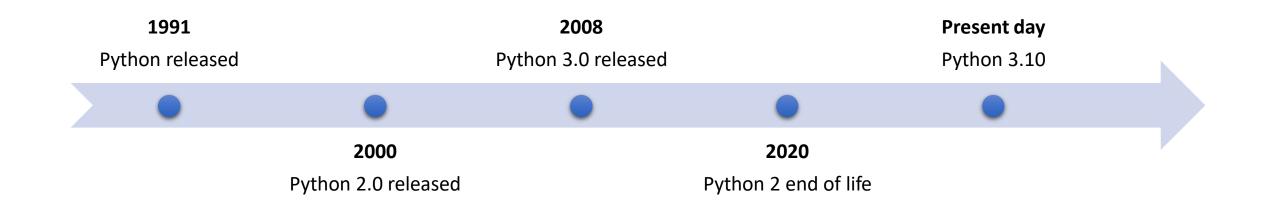

#### Python structure

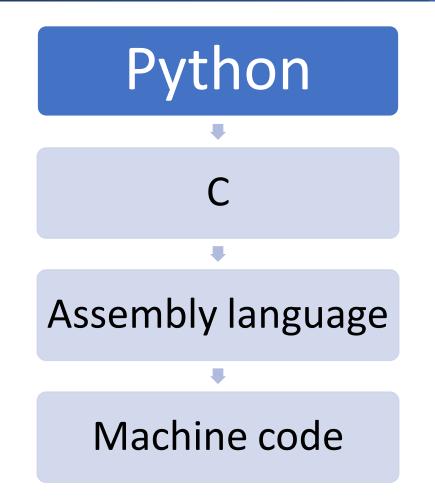

### Python's popularity

- Python has consistently ranked among the most popular programming languages for over a decade
- As of October 2021, Python is now the #1 programming language according to the software company TIOBE
- TIOBE named Python "language of the year" for 2007, 2010, 2018, and 2020. No other language can lay claim to this title.

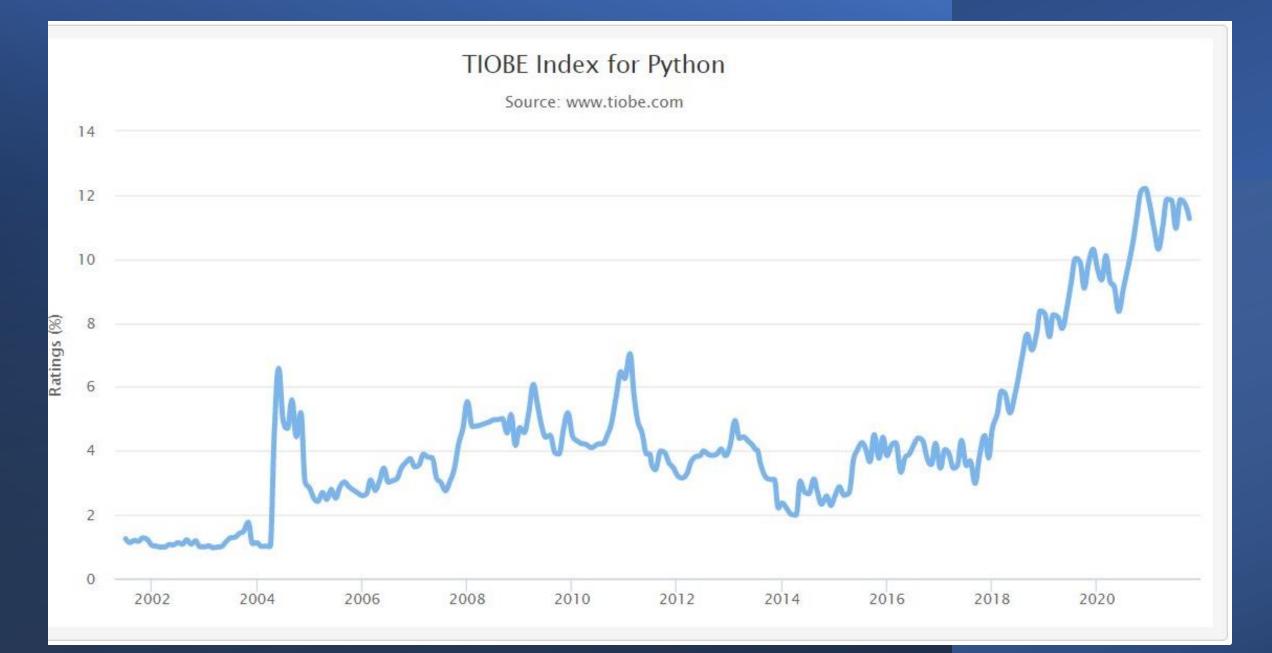

## Philosophy of Python

- Python tends to have only one obvious method for each programming goal
- Python design philosophy:
  - Beautiful is better than ugly.
  - Explicit is better than implicit.
  - Simple is better than complex.
  - Complex is better than complicated.
  - Readability counts.
- Code written in this way is referred to as "Pythonic"

### Pros of using Python

- Easy for beginners to computer programming
- Simple syntax relying on indentation rather than curly brackets and semicolons
- Dynamic typing means Python figures out all data types for you, greatly reducing the time it takes to write a working program
- No need to compile the code before execution; code just runs!
- Wide range of modules that can be imported for almost anything you want to program

#### Cons of using Python

• Dynamic typing and execution at compile time mean it's slower than other languages such as Java and C

#### Some commonly used modules

- NumPy operates similarly to Matlab, can process arrays of data very quickly and efficiently
- SymPy do symbolic math similar to Mathematica
- Pandas used for data analysis
- *Matplotlib* plot a wide variety of plots, charts, and graphics
- **TensorFlow** specifically designed for machine learning
- **PyExcel** read and write various Excel spreadsheet formats
- **PyGame** make your own video games in Python
- *Requests* and *BeautifulSoup* scrape websites and mine data

# **Obtaining Python**

## Method 1: Direct install

- 1. Go to <a href="https://www.python.org/">https://www.python.org/</a>
- 2. Go to "Downloads" on the menu bar and click on the latest release for your operating system
- 3. Once the installer downloads, follow the instructions, making sure to install pip and to add Python to your environmental variables.
- 4. Python should now work from the command line

### Method 2: Spyder

- 1. Go to <u>https://www.spyder-ide.org/</u>
- 2. Scroll down to "Download" and click the link
- 3. Once installer is done downloading, follow the instructions and install

## Some other editors for Python

#### Free:

- Notepad++
- Atom
- Visual Studio Code

#### Paid:

- Sublime Text
- PyCharm (free for students/teachers, otherwise has a free version available)

# Programming with Python

#### Your first program

- Getting started with programming in Python is very easy!
- 1. Open Spyder
- 2. In the upper left-hand corner, click on the "New file" icon
- 3. In the editor, type in the following line:

#### print("Hello world!")

#### Variables and objects

- Python relies heavily on *variables*
- A *variable* is a name that points to an *object*
- Defined by the "=" operator; assigns the variable name on the left to the object on the right
- Try the following code:

x = "Hello world!"
print(x)

#### Python data types

- Every object in Python has a "type" (in Python, identical to "class")
- Fundamental data types include str, int, float, complex, list, tuple, dict, set, bool, and others.

| Type of object | Example             | Purpose        |
|----------------|---------------------|----------------|
| str            | 'Hello world!'      | Text           |
| int            | 2                   | Integer        |
| float          | 2.99                | Decimal        |
| complex        | 1+8j                | Complex number |
| list           | [1,3,5,7,9]         | List           |
| dict           | {'a':1,'b':2,'c':3} | Dictionary     |
| bool           | True                | Boolean value  |

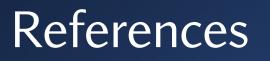

#### General info on Python:

- <u>https://www.python.org</u>
- <u>https://en.wikipedia.org/wiki/Python (programming language)</u> *Tutorials:*
- <u>https://www.w3schools.com/python/default.asp</u>

#### Great YouTube channels with Python content:

- mCoding
- Tech with Tim
- Python Engineer